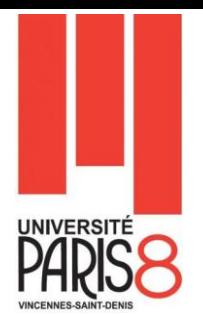

# **TD : CLASSES ET OBJETS EN JAVA**

## **Boite à outils**

Vous trouvez la documentation des classes du JDK 7 en suivant le lien suivant : <https://docs.oracle.com/javase/7/docs/api/index.html>

### **Exercice 1 (Manipulation des chaînes de caractères)**

On imagine une classe Mot, qui permet de représenter des mots (éventuellement vides) et de tester certaines de leurs propriétés. On s'intéresse notamment à la propriété suivante : palindrome. Un mot est un palindrome s'il se lit de la même façon de gauche à droite que de droite à gauche. Par exemple : BOB, ABBA, ELUPARCETTECRAPULE.

**Question 1.** Ecrire le squelette de la classe Mot :

- a) un Mot a un attribut privé qui représente la chaîne de caractères elle-même (une instance de la classe java.lang.String).
- b) deux constructeurs sont fournis : l'un qui initialise le mot à la chaîne vide, l'autre qui l'initialise avec une chaîne passée en paramètre ; ainsi que deux méthodes : toString, qui retourne la chaîne de caractères du mot et isEmpty qui teste si le mot est la chaîne vide.

Voir la documentation de la classe String pour trouver quelles méthodes permettent de connaître la longueur d'une chaîne de caractères ainsi que d'accéder au ième caractère de la chaîne (attention, comme pour un tableau, le premier caractère d'une chaîne a le rang 0).

**Question 2.** La méthode isPalindrome() retourne vrai si le mot est un palindrome et faux sinon.

- a) Ecrire cette méthode.
- b) Ajouter une méthode main permettant de la tester. La chaîne de caractères fournie pour créer un mot peut-être passée en paramètre via le tableau args de la méthode main.

## **Exercice 2 (Comptes bancaires)**

#### **Description**

Un compte bancaire est identifié par un numéro de compte. Ce numéro de compte est un entier positif permettant de désigner et distinguer sans ambiguïté possible chaque compte géré par l'établissement bancaire. Chaque compte possède donc un numéro unique. Ce numéro est attribué par la banque à l'ouverture du compte et ne peut être modifié par la suite. Dans un souci de simplicité (qui ne traduit pas la réalité) on adoptera la politique suivante pour l'attribution des numéros de compte : les comptes sont numérotés de 1 à n, n étant le nombre de comptes qui ont été créés. Lorsqu'un nouveau compte est créé, le numéro qui lui est attribué est n+1.

Un compte est associé à une personne (civile ou morale) titulaire du compte, cette personne étant décrite par son nom, son prénom et son adresse. Une fois le compte créé, le titulaire du compte ne peut plus être modifié. Une même personne peut être titulaire de plusieurs comptes.

La somme d'argent disponible sur un compte est exprimée en Euros. Cette somme est désignée sous le terme de solde du compte. Ce solde est un nombre décimal qui peut être positif, nul ou négatif.

Le solde d'un compte peut être éventuellement (et temporairement) être négatif. Dans ce cas, on dit que le compte est à découvert. Le découvert d'un compte est nul si le solde du compte est positif ou nul, il est égal à la valeur absolue du solde si ce dernier est négatif.

En aucun cas le solde d'un compte ne peut être inférieur à une valeur fixée pour ce compte. Cette valeur est définie comme étant - (moins) le découvert maximal autorisé pour ce compte. Par exemple pour un compte dont le découvert maximal autorisé est 2000 €, le solde ne pourra pas être inférieur à -2000 €. Le découvert maximal autorisé peut varier d'un compte à un autre, il est fixé arbitrairement par la banque à la création du compte et peut être ensuite révisé selon les modifications des revenus du titulaire du compte.

Créditer un compte consiste à ajouter un montant positif au solde du compte.

Débiter un compte consiste à retirer un montant positif au solde du compte. Le solde résultant ne doit en aucun cas être inférieur au découvert maximal autorisé pour ce compte.

Lors d'une opération de retrait, un compte ne peut être débité d'un montant supérieur à une valeur désignée sous le terme de débit maximal autorisé. Comme le découvert maximal autorisé, le débit maximal autorisé peut varier d'un compte à un autre et est fixé arbitrairement par la banque à la création du compte. Il peut être ensuite révisé selon les modifications des revenus du titulaire du compte.

Effectuer un virement consiste à débiter un compte au profit d'un autre compte qui sera crédité du montant du débit.

Lors de la création d'un compte seul l'identité du titulaire du compte est indispensable. En l'absence de dépôt initial le solde est fixé à 0. Les valeurs par défaut pour le découvert maximal autorisé et le débit maximal autorisé sont respectivement de 800 € et 1000 €. Il est éventuellement possible d'attribuer d'autres valeurs à ces caractéristiques du compte lors de sa création.

Toutes les informations concernant un compte peuvent être consultées : numéro du compte, identité du titulaire, montant du découvert maximal autorisé, montant du débit maximal autorisé, situation du compte (est-il à découvert ?), montant du débit autorisé (fonction du solde courant et du débit maximal autorisé).

Définir une classe (Compte) qui doit permettre à une application de créer et utiliser autant de comptes bancaires que nécessaires, chaque compte étant un objet, instance (ou exemplaire) de la classe Compte.

#### **Travail demandé**

- 1. **A partir du "cahier des charges" précédent élaborer une spécification d'une classe Java modélisant un compte bancaire.**
- **2. Il s'agira en analysant le texte ci-dessus de :**
	- o définir les attributs (variables d'instance, variables de classe) de la classe Compte,
	- o d'identifier les méthodes publiques proposées par la classe Compte. Pour chaque méthode on prendra soin, outre la définition de sa signature, de spécifier son comportement sous la forme d'un commentaire documentant.
	- o de proposer un ou plusieurs constructeurs pour la classe Compte. Là aussi on complétera la donnée de la signature de chaque constructeur avec un commentaire documentant détaillant son utilisation.
- 3. **Réaliser une implémentation en langage Java de la classe précédemment spécifiée.**

#### 4. **Ecrire un programme de test permettant de :**

- o Créer un compte c1, au nom de J. DUPONT avec un solde initial de 1 000  $\epsilon$
- o Créer un compte c2, au nom de C. DURANT avec un solde initial de 50 000  $\epsilon$ , un débit maximal autorisé de 6000 € et un découvert maximal autorisé de 5000 €.
- o D'afficher les caractéristiques des comptes c1 et c2 (c'est à dire les informations suivantes : numéro du compte, nom du titulaire, découvert maximal autorisé, débit maximal autorisé, solde du compte et si le compte est à découvert un message le signalant explicitement).
- $\circ$  Retirer 300  $\epsilon$  du compte c1.
- $\circ$  Retirer 600 € du compte c2.
- o Déposer 500 € sur le compte c1.
- o D'afficher les caractéristiques des comptes c1 et c2.
- o Virer 1000 € du compte c2 vers le compte c1.
- o D'afficher les caractéristiques des comptes c1 et c2.